## **Interface Settings CT|PACS|KIS: PACS**

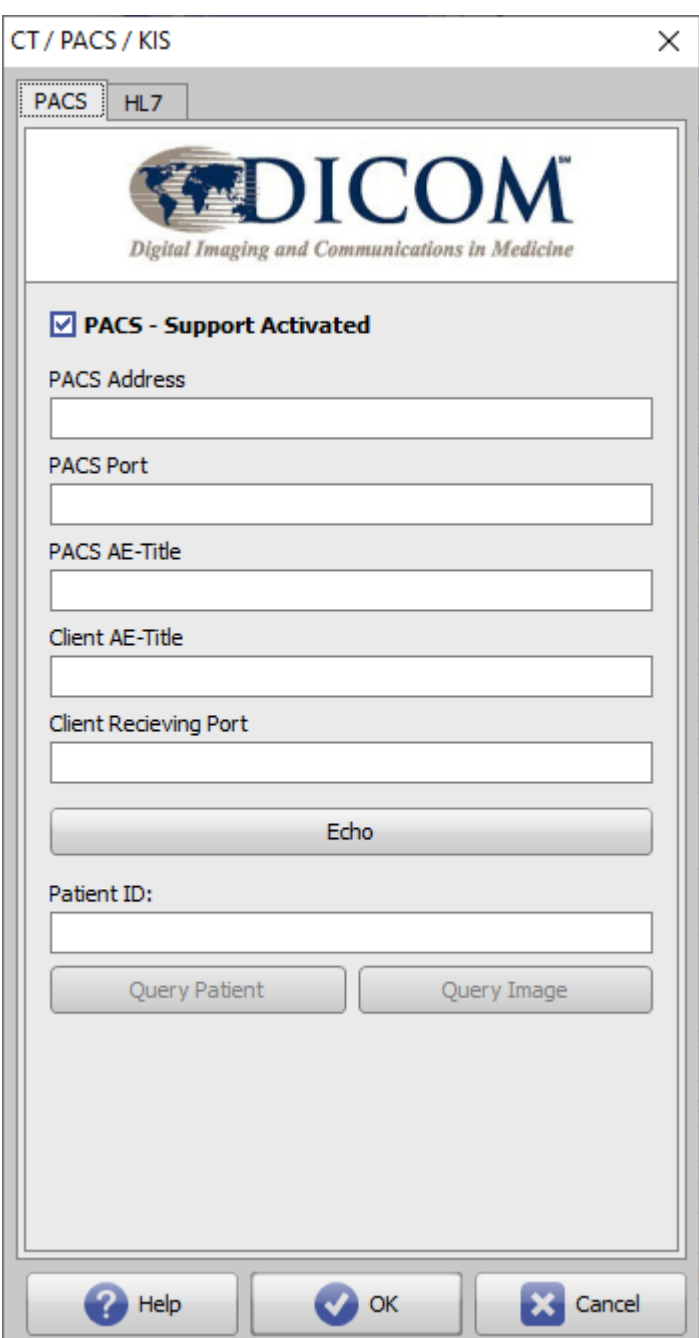

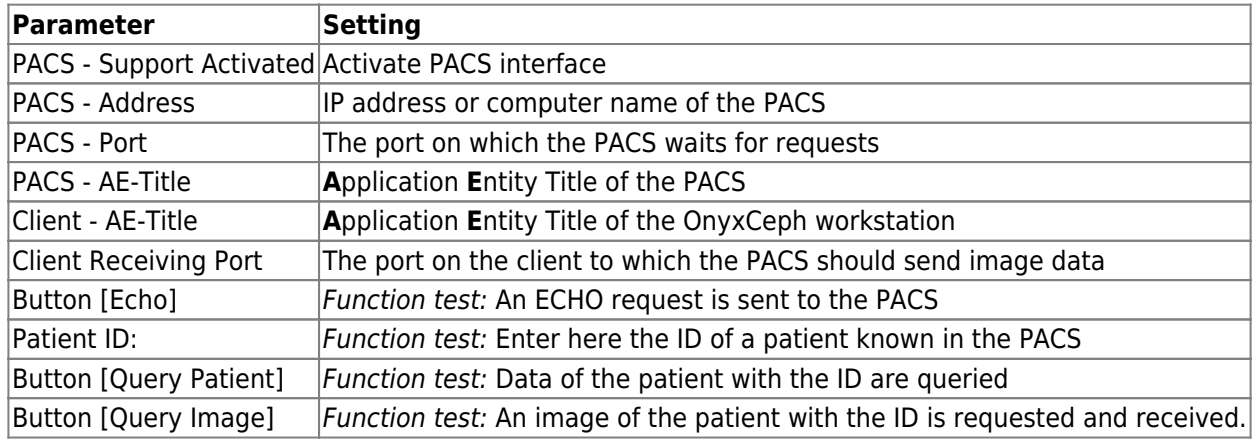

 $\pmb{\times}$ 

From: <https://www.onyxwiki.net/> - **[OnyxCeph³™ Wiki]**

Permanent link: **<https://www.onyxwiki.net/doku.php?id=en:pacs>**

Last update: **2022/08/22 11:44**